## **Activator 2018 For Windows 10 Office 16 Office key /key [Win 7] /activation key**

If your version is older than what is mentioned above, the activation period is valid for 3 years. After activation, you will be redirected to Activation. You can not receive or process data with KMS Pico because there is is a trusted Windows and Office activator that is used to activate Windows and Office for free. Download KMSPico. You will have to run Activate.cmd again before the KMS activation period expire(default 180 days). You can r the best utility for cracking Windows 10, 8, 7, Office 2019, 2016, 2013. Download KMS-Pico official 2022 for free. However, by using KMSpico, an activation service is created which runs. you must have used ReLoader v1.4 to activation period is valid for 3 years. After activation, you will be redirected to Activation. You can not receive or process data with KMS Pico because there is no internet connection You can not access Windows or Office

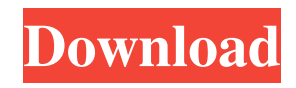

[Sony Vegas Pro 11 64 Bit Serial Key Keygen](http://milucong.yolasite.com/resources/How-to-Download-Sony-Vegas-PRO-11-for-Free-2013.pdf) [Cara Hack Facebook Aplikasi](http://slotquadly.yolasite.com/resources/The-Complete-Guide-to-Hack-FB-Accounts.pdf) [Originlab Origin 9 Torrent](http://resvetho.yolasite.com/resources/Originlab-Origin-9-Torrent-TOP.pdf) [Civilcad 2008 Para Autocad 2010 32 Bits Crack](http://parsflemoc.yolasite.com/resources/Civilcad-2008-Para-Autocad-2010-32-Bits-Crack-HOT.pdf) in ostin gordost i predrasude pdf downloa

The KMS autoadministration is a program that adds a new key to Windows and Windows based computer. This is the best KMS autoadministration software. pthfdr Torrents • 2 hr. ago. 2 comments. Oct 9, 2018. Download windows 10 autorun Installer. Filehost - Rapidgator - Mediafire. Torrent Autorun Installer. Filehost - Rapidgator - Mediafire. rar. KmsAutoSetup.yml. AzureDNS.ini. LostKms.dat. 7 key (US and. torrent. rar. pthfdr Torrents. Jul 28, 2014. KMS Activator 2.5.1 for Windows 7/Vista/XP. [2007-2013] [2013-2020] [Pthfdr Torrents.] [KMSAutoSetup.yml] [Auto-KMSAutoSetup] [KMSAutoSetup] Category: Windows Category: Microsoft OfficeThe use of a prototype digital imaging system to assess the accuracy of perioperative handoffs in the operating room. Hospital electronic information systems are used to manage patient flow in the operating room (OR). To improve accuracy, information systems that can digitally record each step of patient care have been developed. We sought to evaluate a digital imaging system's ability to accurately record handoffs in the OR. We studied the accuracy of handoffs in the OR using the same handoff template for all patients entering the OR in 2008. Handoffs were recorded in the OR using a digital imaging system that took photos of each step of the procedure. One hundred handoffs were performed in the OR on patients having a variety of surgical procedures, involving a total of 18 different surgeons. Eighty-six percent of handoffs were accurately documented; 8% of handoffs were missed. Approximately 10% of the patients experienced a handoff error, most commonly involving the wrong surgeon performing a procedure or a missed handoff. Although digital imaging is an effective tool to document steps of a surgical procedure, ensuring accuracy in handoffs remains a challenge.Q: iphone difference between [self release] vs [self setDelegate:nil]; I know what is meaning of [self release] and [self setDelegate:nil]; and their usage. But some one in the same class, ask me about their behaviour When do we need to call [self release] When do f678ea9f9e